# The pgfmore package

Frédéric Boulanger [Frederic.Boulanger@supelec.fr](file:Frederic.Boulanger@supelec.fr)

March 17, 2004

#### 1 Introduction

pgfmore is a LATEX package that adds support for distinct fill, stroke and text colors to the excellent pgf package. It also makes arguments between square brackets really optional and node definitions global (even inside a pgfscope environment).

pgfmore defines new commands to ease the use of nodes: you can draw bows between nodes or loops on a node, put labels on them and so on. Everything in pgfmore relies on pgf only (and on a standard LATEX installation). This is not really a documentation (look at the comments in the source code for details), but a kind of "show room" for pgfmore.

## 2 Unit length commands

The three following commands allow to set the length unit for PGF pictures. \pgfsetxunit sets the unit for the horizontal axis, \pgfsetyunit sets the unit for the vertical axis, and \pgfsetunit sets both PGF units.

\pgfsetunit{length} set both horizontal and vertical unit lengths to length

\pgfsetxunit{length} set the horizontal unit length to length

\pgfsetyunit{length} set the vertical unit length to length

\pgfsetxunit{1cm} \pgfsetyunit{2cm}  $\pgfrect\{\pgfxy(0,0)\} {\pgfxy(1,1)}$ 

\pgfsetxunit{2cm} \pgfsetyunit{1cm}  $\pgfrect\{\pgfxy(0,0)\} {\pgfxy(1,1)}$ 

\pgfsetunit{1cm}  $\pgfrect\{\pgfxy(0,0)\} {\pgfxy(2,2)}$ 

## 3 Colors

pgfmore defines four colors: the stroke color is used for the "pen" color when drawing paths, the fill color is used when filling figures, the text color is used for text strings, and the back colour is used for text background. \pgfsetcolor allows to set one of these colors. After the name of the color to set, \pgfsetcolor accepts any color specification that the color package accepts.

**Test** 

 $\pgfsetcolor{red}{type} < colorspec$ set pgfmore's type color to  $\langle color\ spec \rangle$ .

```
\pgfsetcolor{stroke}{blue}
\pgfsetcolor{fill}{lightgray}
\pgfsetcolor{text}{red}
\pgfsetcolor{back}{yellow}
\pgfsetlinewidth{0.5mm}
\pgfrect[fillstroke]{\pgfxy(0,0)}{\pgfxy(2,2)}
\pgfputat{\pgfxy(1,1)}{\pgfbox{Test}[opaque]}
```
where the green dot shows the postion of the  $(1, 1)$  point.

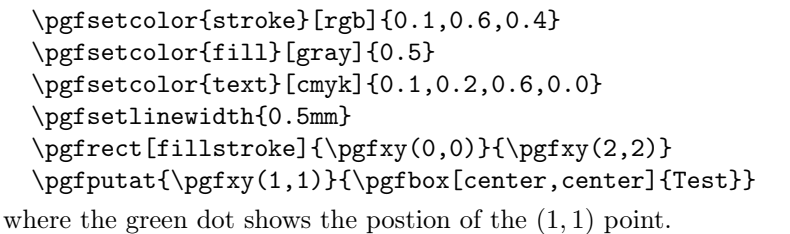

### 4 Polygons

\pgfxypolyline builds a path that connects points with straight lines. According to the first optional argument, the line is just added to the current path (virtual), stroked (stroke), filled (after closing the current path, fill), or stroked and then filled (fillstroke).

\pgfxypolyline[mode]{coordinate list} build a broken line through all the points in *coordinate list* and stroke and or fill it according to mode.

```
\pgfsetcolor{stroke}{black}
    \pgfsetcolor{fill}{lightgray}
    \pgfsetlinewidth{0.5mm}
    \pgfxypolyline{(0,0)(0.5,1)(1,0.5)(1.5,2)(2,0.5)}
    \pgfxypolyline[fill]{(0,2)(0.2,1.6)(0.5,1.8)
                          (0.8, 1.6)(1, 2)(0.5, 1.82)\pgfxypolyline[virtual]{(1.2,0)(1.1,0.3)(1.2,0.5)
                             (1.5, 0.5)(1.8, 0.5)(1.9, 0.3)(1.8, 0)\pgfclosepath\pgffillstroke
the green arrows show the result of the \pgfxypolyline commands.
```
### 5 Node commands

pgfmore redefines node commands so that their optional argument defaults to "stroke". A new \pgfnodetext command associates text to a node. This text is drawn on a background rectangle (its color is the "back" PGF color) if the "opaque" parameter is present. The text is drawn in the "text" PGF color.

\pgfnodetext{node name}{text}[opaque ] associate text to node node name. Draw the text in an opaque box if  $[opaque]$  is present.

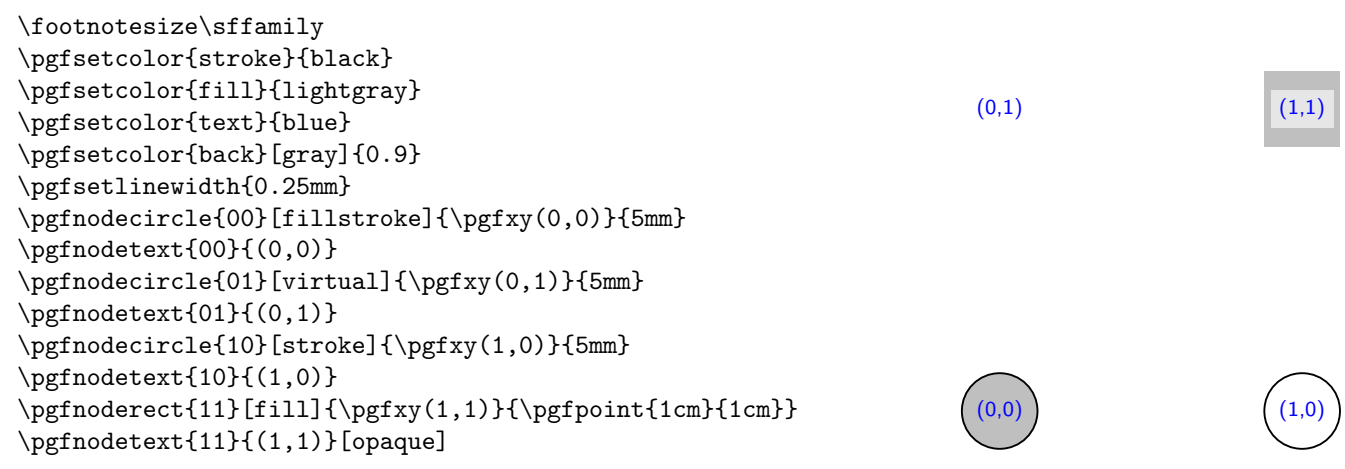

\pgfbordernodetext puts text at the border of a node. The text position is specified as a geographical direction from the position of the node. The text is drawn on a rectangular box if the "options" parameter contains "o". The text is rotated to be perpendicular to the direction if the "options" parameter contains "r".

\pgfbordernodetext[offset]{node name}{direction}[options]{text} draw text at the direction border of node node name. A positive offset puts the text farther from the center of the node. The text in drawn over an opaque box if options contains o, it is drawn perpendicularly to direction if options contains r.

 $\mathsf{r}$ .

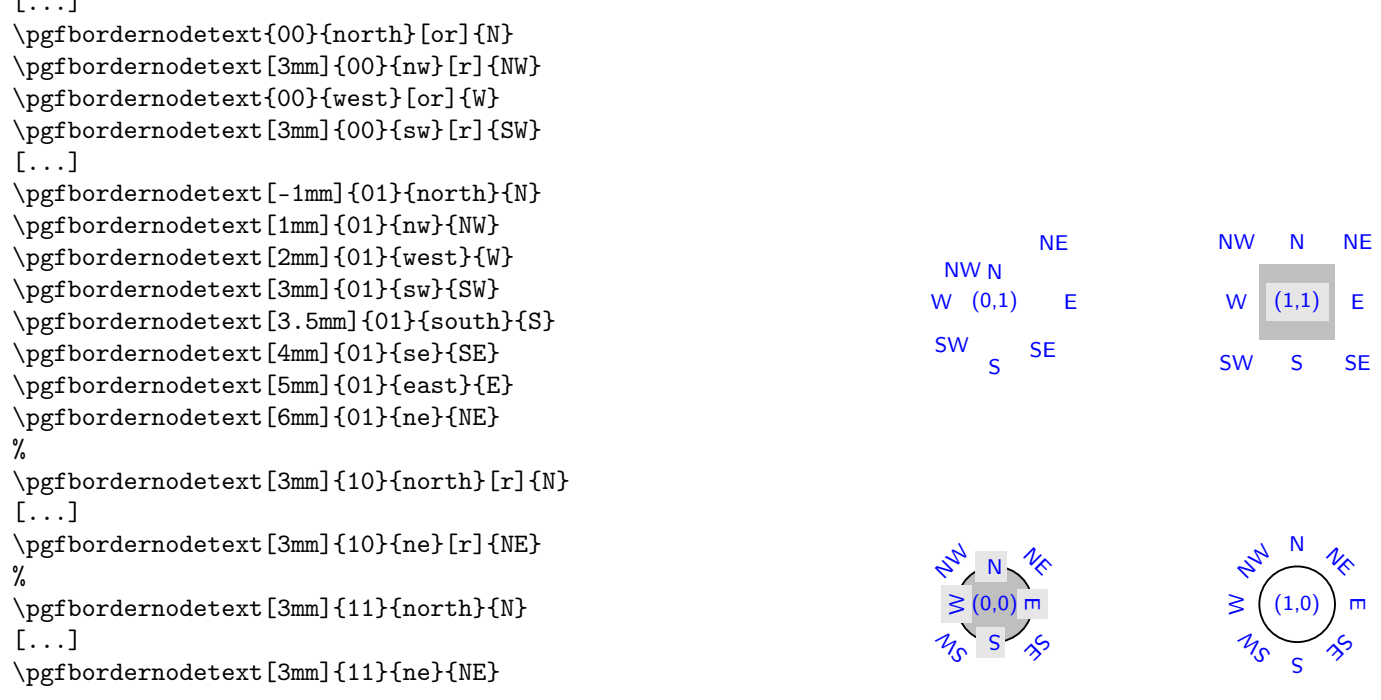

### 6 Connection labels

\pgfedgelabel puts a label on a straight connexion between two nodes. With "o" in the "options" parameters, the text is drawn on a rectangle filled with the back PGF color. With the "r" option, the text is rotated to be aligned with the edge between the nodes. The second optional parameter (between the node names) gives the fraction of the way between the two nodes at which the label will be put.

\pgfedgelabel[options]{node 1}[fraction]{node 2}[offset]{text} draw text as the label of an edge between nodes node 1 and node 2. The center of the text is put halfway between the nodes unless *fraction* specifies another place. The text is drawn over an opaque box if options contains o, it is drawn in the direction of the edge if options contains r.

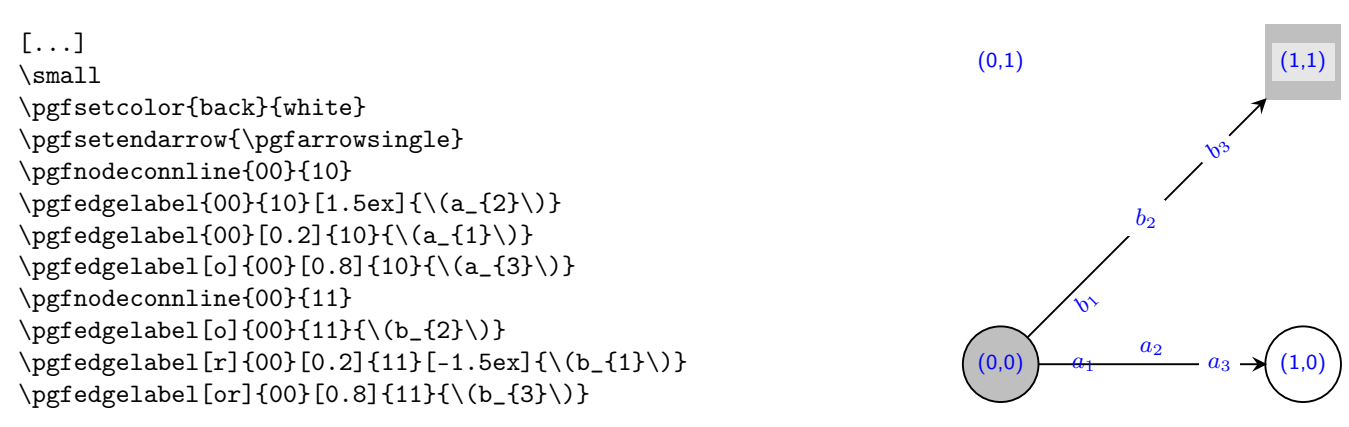

\pgfnodebow draws a bow between two node. The bow deviates according to the third argument: when the third argument is positive, the bow deviate to the left (when looking at the target node from the first node); when the third argument is negative, the bow deviates to the right. The absolute value of the third argument give the amount of the deviation with respect to the distance between the nodes.

\pgfnodebowlabel puts a label (opaque and/or rotated) on a bow between two nodes.

\pgfnodebow[pair of fractions]{node 1 }{node 2 }{deviation} draw a bow from node node 1 to node 2. Deviate as much as *deviation* times the distance between the nodes, to the left when deviation is positive. The control points of the Bezier curve of the bow are placed at 0.4 and 0.6 times the distance between the nodes. These fractions can be changed with the first optional argument.

\pgfnodebow[pair of fractions]{node 1}{node 2}{deviation}[options]{text} draw text as the label of a bow drawn by \pgfnodebow. The text is drawn over an opaque box if options contains  $\circ$ , it is drawn in the direction of the edge if options contains  $\mathbf{r}$ .

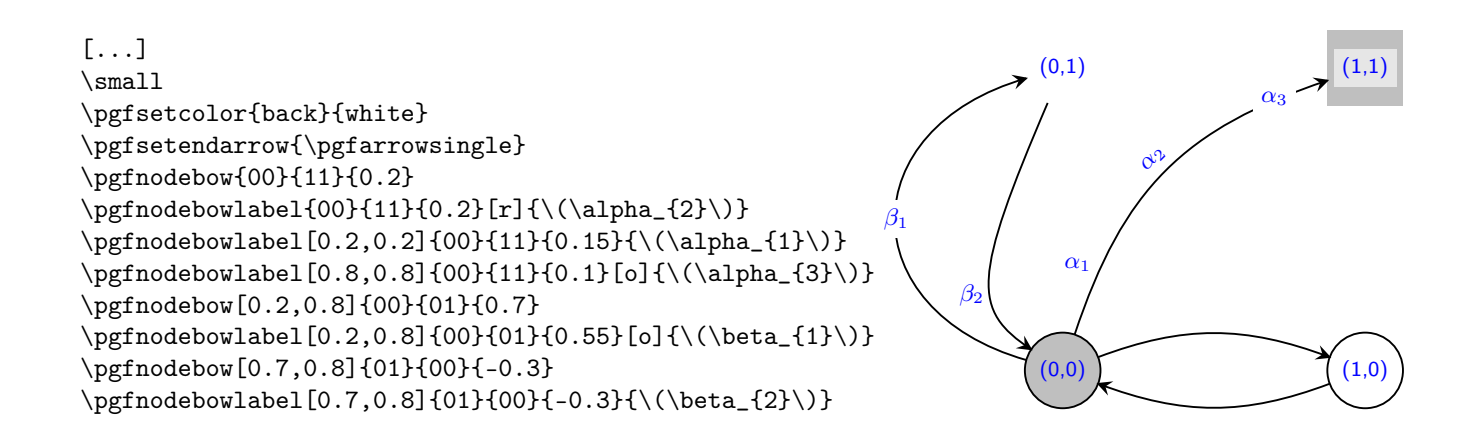

## 7 Node loops

\pgfnodeconnloop connects a node to itself with a loop. A points gives the direction of the loop relative to the center of the node. An angle specifies the aperture of the loop.

\pgfnodelooplabel puts a label on a node loop. The label is drawn on an opaque rectangle if "options" contains "o". It is rotated to be perpendicular to the direction of the loop unless the "options" contains "n".

 $\pmb{\rightarrow}$ draw a loop on node *node name* in the  $(x, y)$  direction. The loop is opened by *angle* on each side.

\pgfnodelooplabel{node name}[fraction](x,y)[options]{text} draw text as the label of a loop drawn by \pgfnodeconnloop. The text is drawn over an opaque box if options contains  $\circ$ , it is drawn horizontally only if options contains n (the default is  $\mathbf{r}$ , a rotated label). fraction is the fraction of the distance between the center of the node and the relative  $(x, y)$ point at which to put the center of the label.

[...] \small \pgfsetcolor{back}{white} \pgfsetendarrow{\pgfarrowsingle} \pgfnodeconnloop{00}{30}(-0.3,-0.3)  $\pmod{100}(-0.3,-0.3){\(\lambda_{1}\}\)$ \pgfnodeconnloop{00}{-30}(0.3,-0.3) \pgfnodelooplabel{00}[0.8](0.3,-0.3)[o]{\(\lambda\_{2}\)}  $\pgfnodecomloop{11}{15}(0.2,0.2)$ \pgfnodeconnloop{11}{60}(-0.2,-0.2)  $\pgfnodelooplabel{11}(-0.2,-0.2)[n]{\(\Omega_{1}\)}$ \pgfnodeconnloop{01}{40}(-0.4,0) \pgfnodeconnloop{10}{45}(-2.0,0)  $\label{thm:optd} $$\pgfnodelooplabel{00}[0.25](-2.0,0) [on]{{\\kappa_{1}}\}$$$ \pgfnodeconnloop{10}{80}(0.25,0)

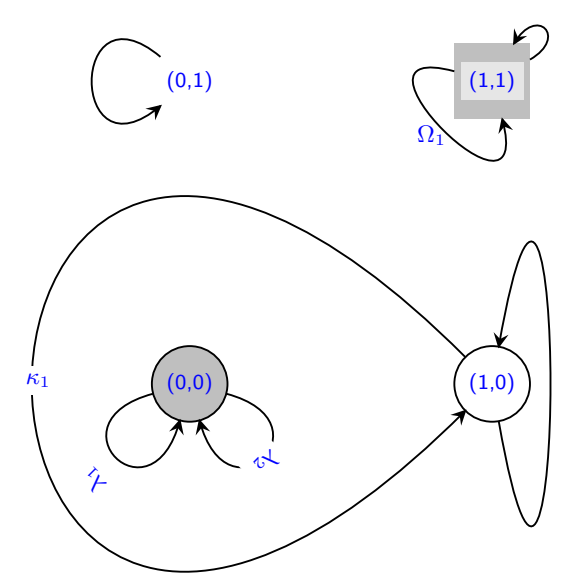